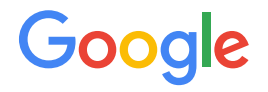

# Improving Batch Support in Open Source Kubernetes

Abdullah Gharaibeh

#### Our Team

- Part of the Google Kubernetes Engine (GKE)
- Focused mostly on Open Source (OSS) work in both sig-scheduling\* and sig-apps
- Our goal is to improve the batch experience in Kubernetes

*\* SIG: Special Interest Group that operate under an open governance model*

#### Background: Kubernetes Architecture

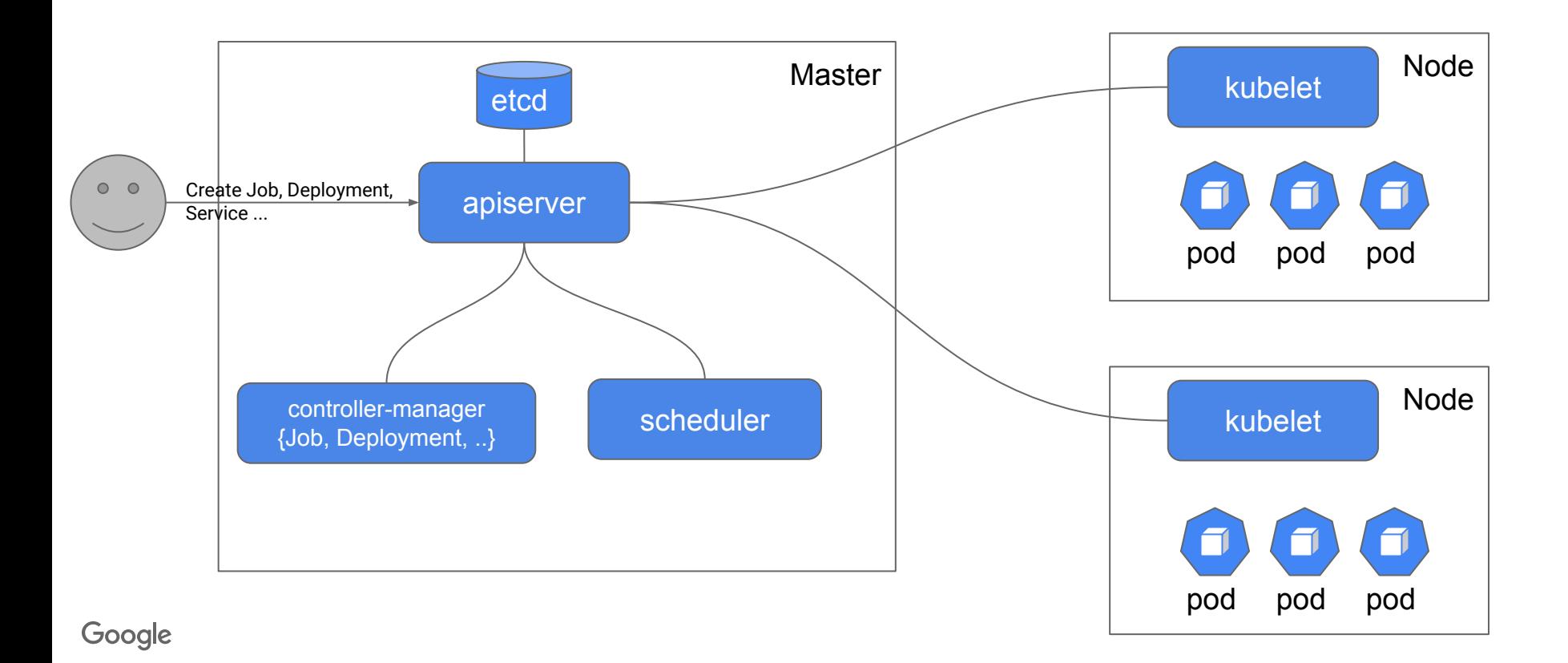

### Background: Kubernetes Job vs HTCondor ClassAds

#### *A similar key/value abstraction of resources and requests*

```
apiVersion: batch/v1
                                                          Arguments = ""
kind: Job
                                                          Cmd = "/bin/true"metadata:
   name: simple
                                                          RequestCpus = 1
spec:
                                                          RequestGPUs = 0 template:
                                                          RequestMemory = 64
      spec:
                                                          Requirements = (TARGET.InstanceType =?= "e2-micro") && ...
        containers:
        - name: simple
          image: debian:buster
                                                                      Requests "shares" for ¼ CPU both in 
          command: ["/bin/true"]
                                                                      cgroups scheduling sense and in the 
          resources:
            requests:
                                                                      accounting of available resources for 
              memory: "64Mi"
                                                                      matchmaking.
              cpu: "250m"
                                      Tightly pack containers for 
            limits:
                                    maximum hardware utilization!
               memory: "128Mi"
              cpu: "500m"
                                                                      Assign cgroups quota for ½ CPU cycles per 
        nodeSelector:
                                                                      100msec period
          node.kubernetes.io/instance-type: e2-micro
    backoffLimit: 4
    parallelism: 10
                                                                      nodeSelector requires nodes with labels;
    completions: 100 
                                                                      nodeAffinity expresses more complex 
Google
                                                                      selection, including ranking
```
#### Background: Kubernetes Core OSS Job Model

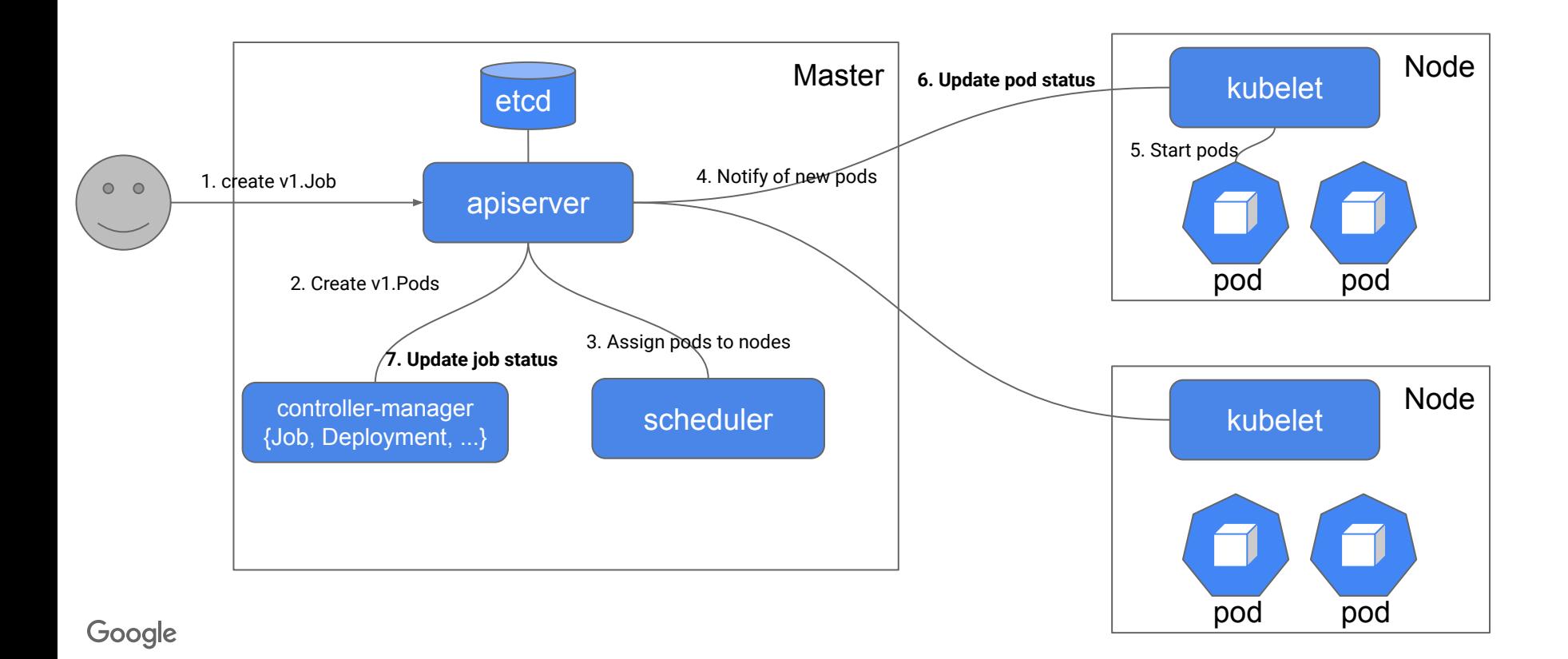

### The Problem

- Support for batch lagged in core OSS Kubernetes
	- Most core kubernetes components are pod centric, not quite compatible with batch workloads

- A fragmented kubernetes batch ecosystem
	- Volcano, kubeflow, Spark operator each have their own job APIs and semantics

### High-level Approach

- Enhance the core OSS kubernetes Job model, such that it can be used
	- directly for simple workloads
	- as a core resource for more advanced orchestrators or workloads (Queueing, MPI, ML etc.)

### Enhancing the Job Model

- Support indexed Jobs semantics with variable parallelism
	- **Problem:** Running large scale parallel jobs required setting up a message queue
- Robust tracking of Job completion status
	- **Problem:** All pod objects of a job must continue to exist in etcd until the job completes
- Automatic Job objects cleanup
	- **Problem:** Completed jobs continue to exist in etcd unless explicitly removed, hence impacting etcd performance

#### Shallow Dive on parallel execution for Jobs

#### with a work queue

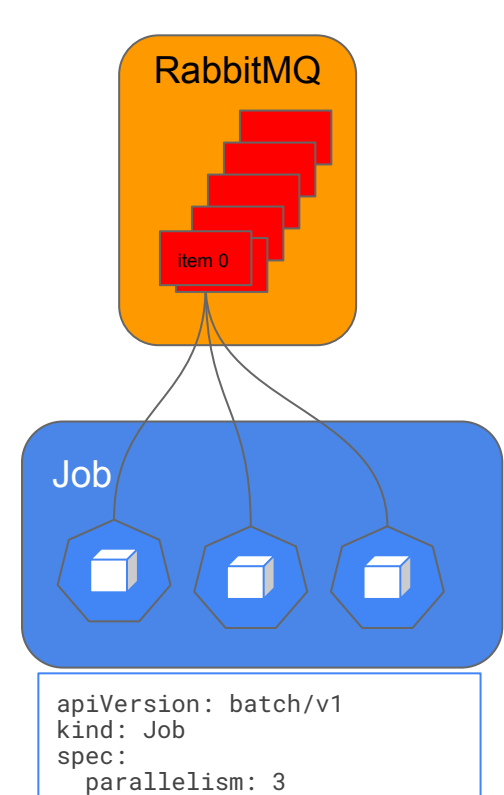

with Indexed Job

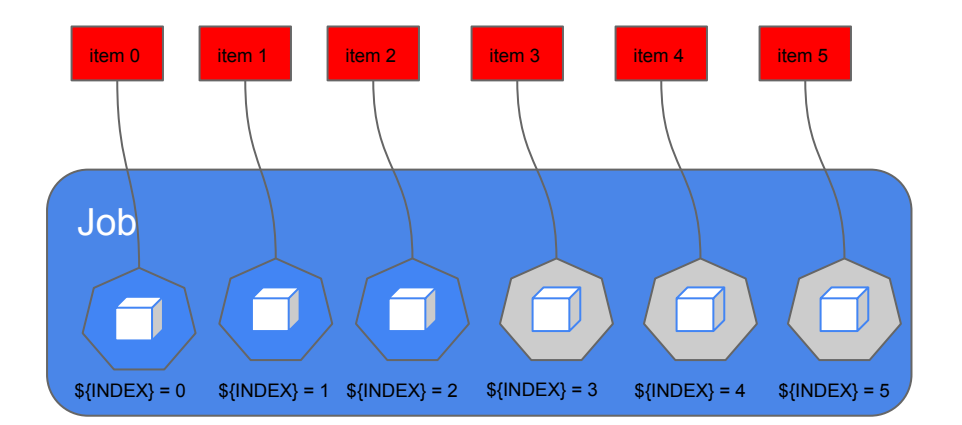

 $\mathcal{N}_{\mathsf{e}_{\mathcal{W}}}$ Feature

apiVersion: batch/v1 kind: Job spec: parallelism: 3 completions: 6 completionMode: Indexed

Google

# Quickly producing similar tasks in HTCondor

To produce a *cluster* of similar *processes* we can iterate in condor submit:

```
Universe = Vanilla
FixedB = \text{cook}Output = meal$(Process).out
\text{Args} = -i \text{ $$(Item)}Queue Item in (pasta, chicken)
```

```
apiVersion: batch/v1
kind: Job
spec:
   parallelism: 3
   completions: 6
   completionMode: Indexed
template:
   spec:
     containers:
        - image: 'docker.io/library/bash'
          command:
          - "bash"
         - - - c -\sim \sim \sim \sim \sim items=(pasta chicken spinach tofu tacos rice)
            echo "Processing ${items[$INDEX]}"
```
#### [Thanks, T.J.](https://research.cs.wisc.edu/htcondor/HTCondorWeek2015/presentations/KnoellerJ_New_Submit_Features.pdf)!

## Unifying the ecosystem around the k8s Job Model

We proposed hooks to allow higher level job schedulers to

- manage a k8s Job as a single entity
	- Added job suspend/resume semantics, job schedulers can use it to control when the job should start and whole job preemption
- define scheduling and provisioning properties
	- Proposed "JobClass" API to uniformly define job attributes
- define job grouping
	- Proposed a "JobGroup" API to uniformly define groups of related jobs (e.g., actors and learners in reinforcement learning)
- control Job scale-down behavior
	- Introduced "pod-deletion-cost" API to inform controllers which pods to delete first on scale down
	- Very similar to HTCondor preemption/defrag ranking. Cost can be proportional to "badput" estimate or literal financial cost of cloud hardware.

Google

#### Hooking a job-level manager

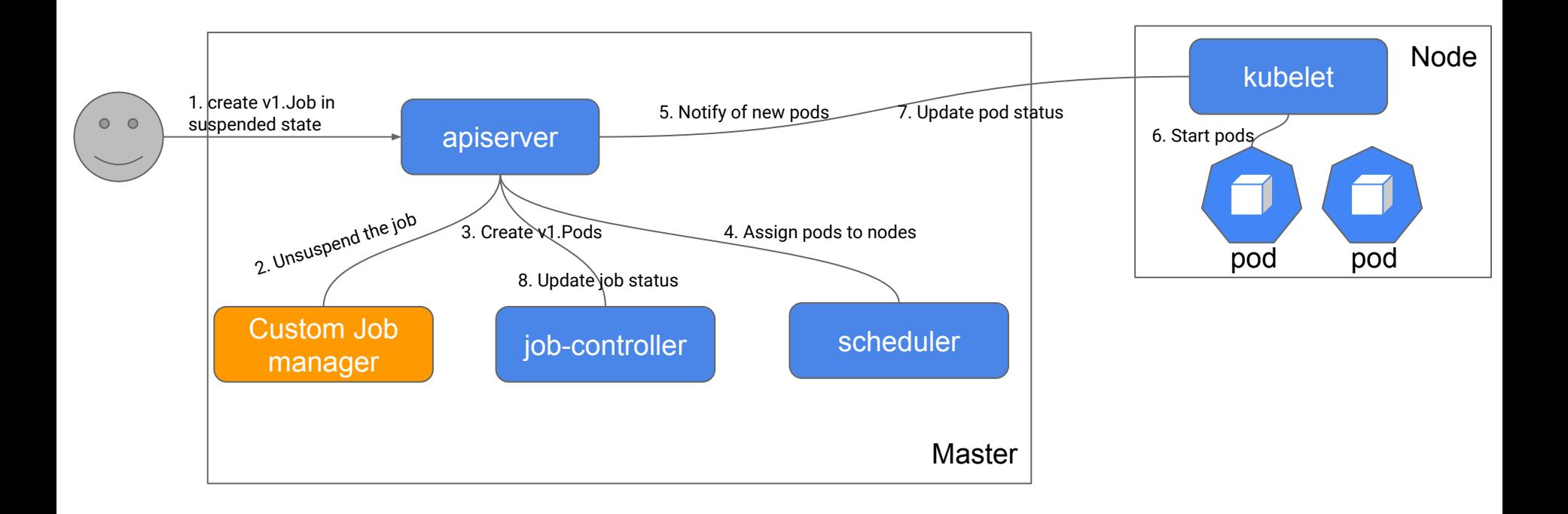

### Summary

- The Kubernetes community is investing more in Batch
- Our goal is to help unify the k8s batch ecosystem around the core API model
	- Makes the user experience more uniform, while allowing vendors to offer differentiation

#### Questions

### HTCondor on Google Cloud

- Provision your own **[HTCondor cluster using the Google Cloud Marketplace](https://htcondor.readthedocs.io/en/latest/cloud-computing/google-cloud-marketplace.html)!**
- Google Cloud Storage is S3-interoperable with custom endpoint specification!
	- Working with ToddM to allow use of Cloud Storage gs:// URIs and knob naming that access keys are for S3/HMAC generally (AWS, Google Cloud, IBM Cloud, Ceph, MinIO, etc.).

```
aws_access_key_id_file = key_id_filename
aws_secret_access_key_file = secret_access_key_filename
transfer_input_files = s3://storage.googleapis.com/test-adaf/infile
transfer_output_remaps = "output.dat = s3://storage.googleapis.com/test-adaf/outfile"
```
- Several key customers in research and private sector using HTCondor
- Working with CHTC team to adopt / improve 9.x security practices in the cloud